## **Download ATV-Relais Erfassungsformular**

[Versionsgeschichte interaktiv durchsuchen](https://wiki.oevsv.at) [VisuellWikitext](https://wiki.oevsv.at)

## **[Version vom 3. Mai 2010, 02:19 Uhr](https://wiki.oevsv.at/w/index.php?title=Download_ATV-Relais_Erfassungsformular&oldid=6664) [\(Que](https://wiki.oevsv.at/w/index.php?title=Download_ATV-Relais_Erfassungsformular&action=edit&oldid=6664) [lltext anzeigen](https://wiki.oevsv.at/w/index.php?title=Download_ATV-Relais_Erfassungsformular&action=edit&oldid=6664))**

[OE3RBS](https://wiki.oevsv.at/wiki/Benutzer:OE3RBS) ([Diskussion](https://wiki.oevsv.at/w/index.php?title=Benutzer_Diskussion:OE3RBS&action=view) | [Beiträge](https://wiki.oevsv.at/wiki/Spezial:Beitr%C3%A4ge/OE3RBS)) (Die Seite wurde neu angelegt: "[Kategorie:](https://wiki.oevsv.at/wiki/Kategorie:ATV) [ATV](https://wiki.oevsv.at/wiki/Kategorie:ATV) XLS - Formular folgt in Kürze! --~~~~") **[Aktuelle Version vom 17. Mai 2010, 05:](https://wiki.oevsv.at/w/index.php?title=Download_ATV-Relais_Erfassungsformular&oldid=7026) [57 Uhr](https://wiki.oevsv.at/w/index.php?title=Download_ATV-Relais_Erfassungsformular&oldid=7026) [\(Quelltext anzeigen\)](https://wiki.oevsv.at/w/index.php?title=Download_ATV-Relais_Erfassungsformular&action=edit)** [OE3RBS](https://wiki.oevsv.at/wiki/Benutzer:OE3RBS) [\(Diskussion](https://wiki.oevsv.at/w/index.php?title=Benutzer_Diskussion:OE3RBS&action=view) | [Beiträge\)](https://wiki.oevsv.at/wiki/Spezial:Beitr%C3%A4ge/OE3RBS)

(8 dazwischenliegende Versionen desselben Benutzers werden nicht angezeigt)

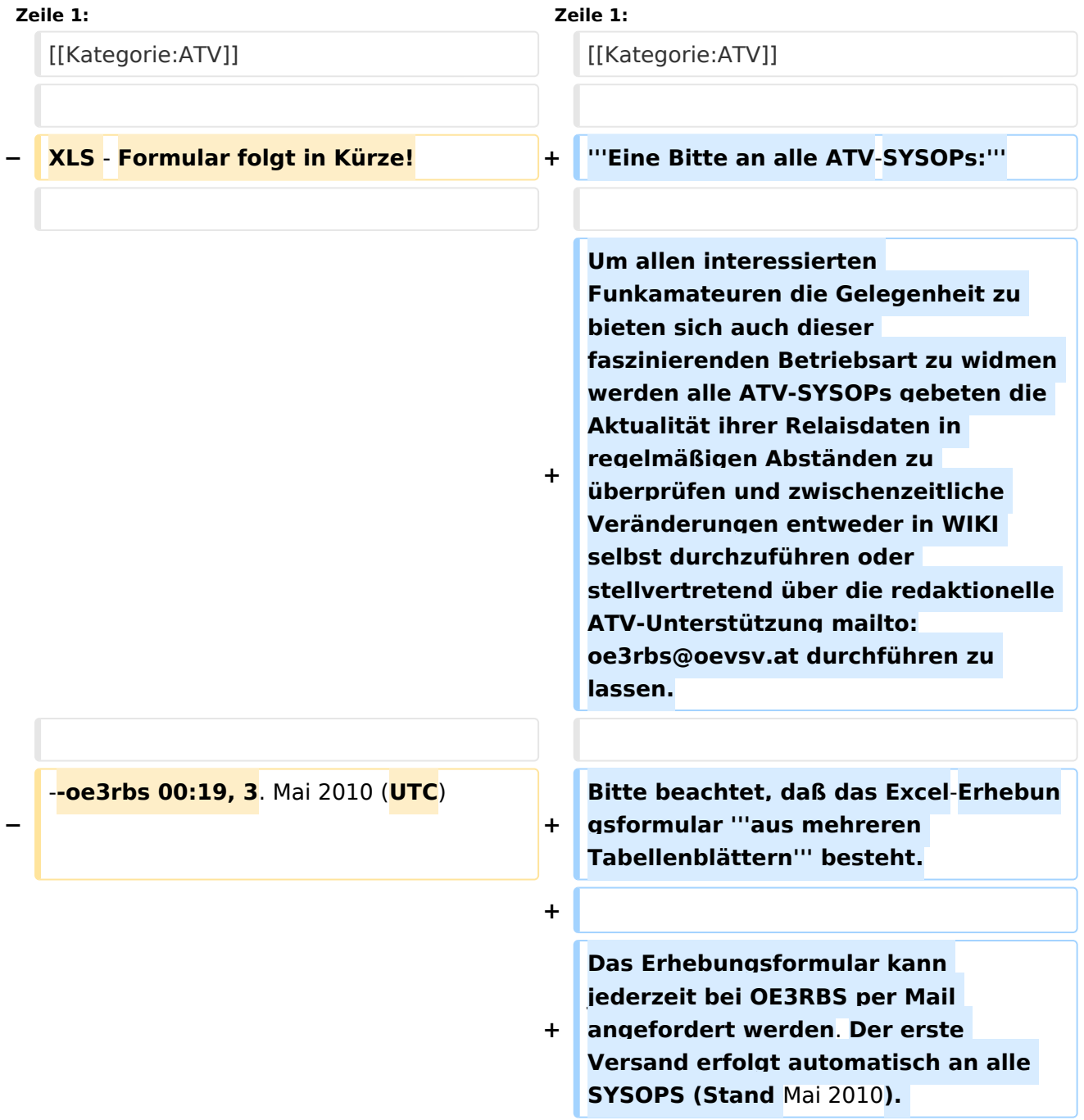

**+**

**+ Leider ist aus technischen Gründen ein direkter UP- bzw. Download von XLS-Dokumenten über WIKI nicht möglich sondern kann entweder nur über einen "XLS/WIKI Converter"** (**http ://excel2wiki.net**) **oder als PDF erfolgen.**

## Aktuelle Version vom 17. Mai 2010, 05:57 Uhr

## **Eine Bitte an alle ATV-SYSOPs:**

Um allen interessierten Funkamateuren die Gelegenheit zu bieten sich auch dieser faszinierenden Betriebsart zu widmen werden alle ATV-SYSOPs gebeten die Aktualität ihrer Relaisdaten in regelmäßigen Abständen zu überprüfen und zwischenzeitliche Veränderungen entweder in WIKI selbst durchzuführen oder stellvertretend über die redaktionelle ATV-Unterstützung mailto: oe3rbs@oevsv.at (oe3rbs@oevsv.at) durchführen zu lassen.

Bitte beachtet, daß das Excel-Erhebungsformular **aus mehreren Tabellenblättern** besteht.

Das Erhebungsformular kann jederzeit bei OE3RBS per Mail angefordert werden. Der erste Versand erfolgt automatisch an alle SYSOPS (Stand Mai 2010).

Leider ist aus technischen Gründen ein direkter UP- bzw. Download von XLS-Dokumenten über WIKI nicht möglich sondern kann entweder nur über einen "XLS/WIKI Converter" ([http://excel2wiki.](http://excel2wiki.net) [net](http://excel2wiki.net)) oder als PDF erfolgen.